NBA Calculating Sheet v1.13 SPA Matthew @Hypersmurf Breen 23-05-2013 Trad. Jorge Serrano @jorsermar 20-06-2020

Este archivo está pensado para ser usado con Acrobat Readers con Nivel de Acceso XI <sup>o</sup> superior. Los campos en negro aparecerán en la página final impresa.

Los campos azules son modificables y se usan en algunos cálculos, pero no aparecerán en la versión impresa.

Los campos en rojo son de solo lectura y no aparecerán en la versión impresa.

Introducir valores en las cajas junto <sup>a</sup> las Habilidades rellenará los trazos de burbujas.

Además, escoger un trasfondo precargará los valores por defecto de este, que podrán ser luego modificados a mano.

La hoja llevará la cuenta de cuantos puntos de construcción de Habilidades Generales y de Investigación quedan para gastar, en la sección de números junto <sup>a</sup> la fotografía. Rellena los valores iniciales con los valores indicadors por tu Director.

Las búrbujas con comentarios dan indicaciones adicionales de como usar el bloque de cálculos, como añadir una imagen al marco de la Polaroid y como rellenar de forma automática el bloque de Guindas en la última página.

Un triángulo es un cuadro de control para marcar los recursos de un solo uso por sesión (borra todos los triángulos al final de la sesión); un rombo es una cuadro de control para marcar el uso del refresco de una habilidad disparado por un monólogo excitante (borra todos los rombos al final de la escena).

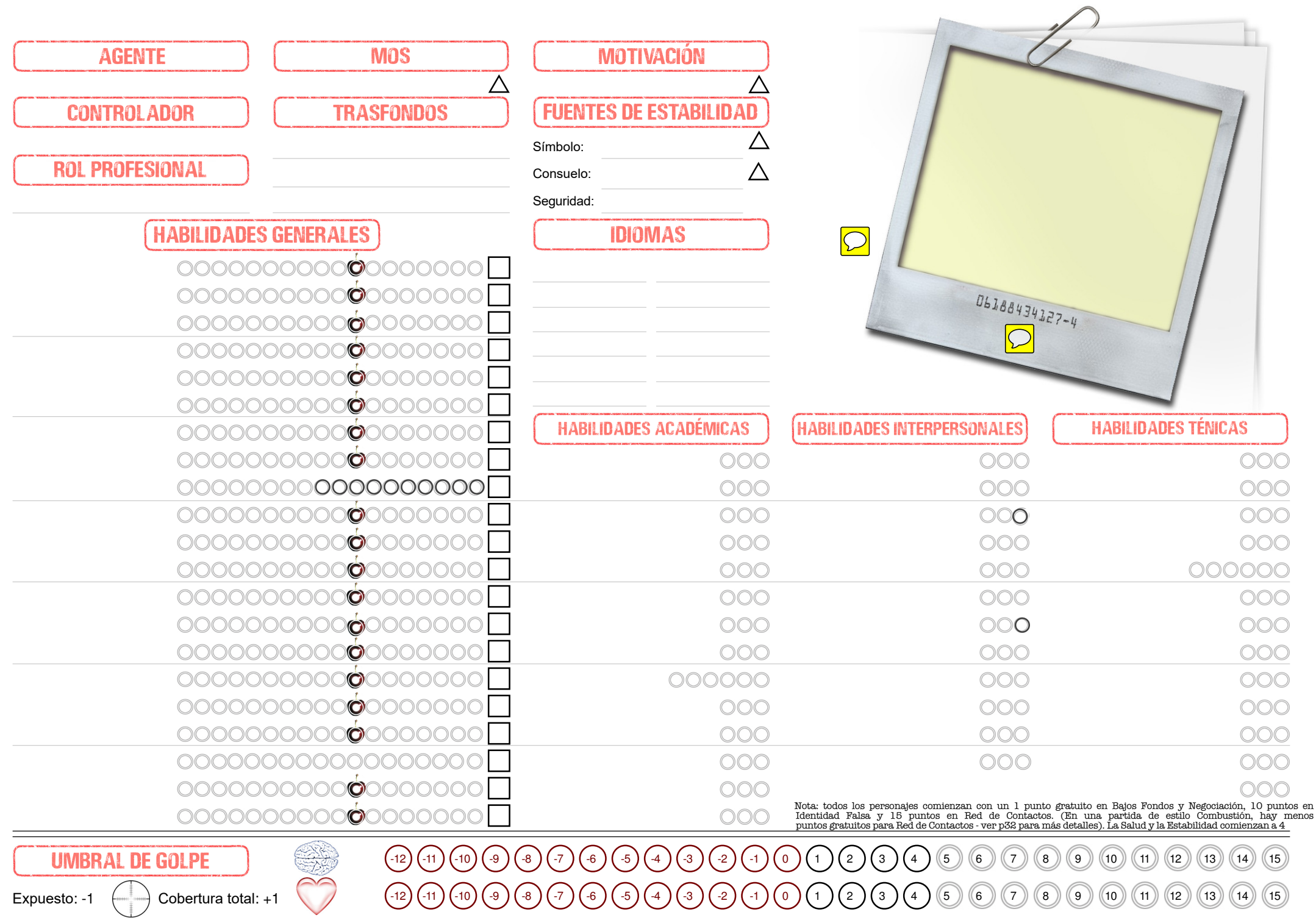

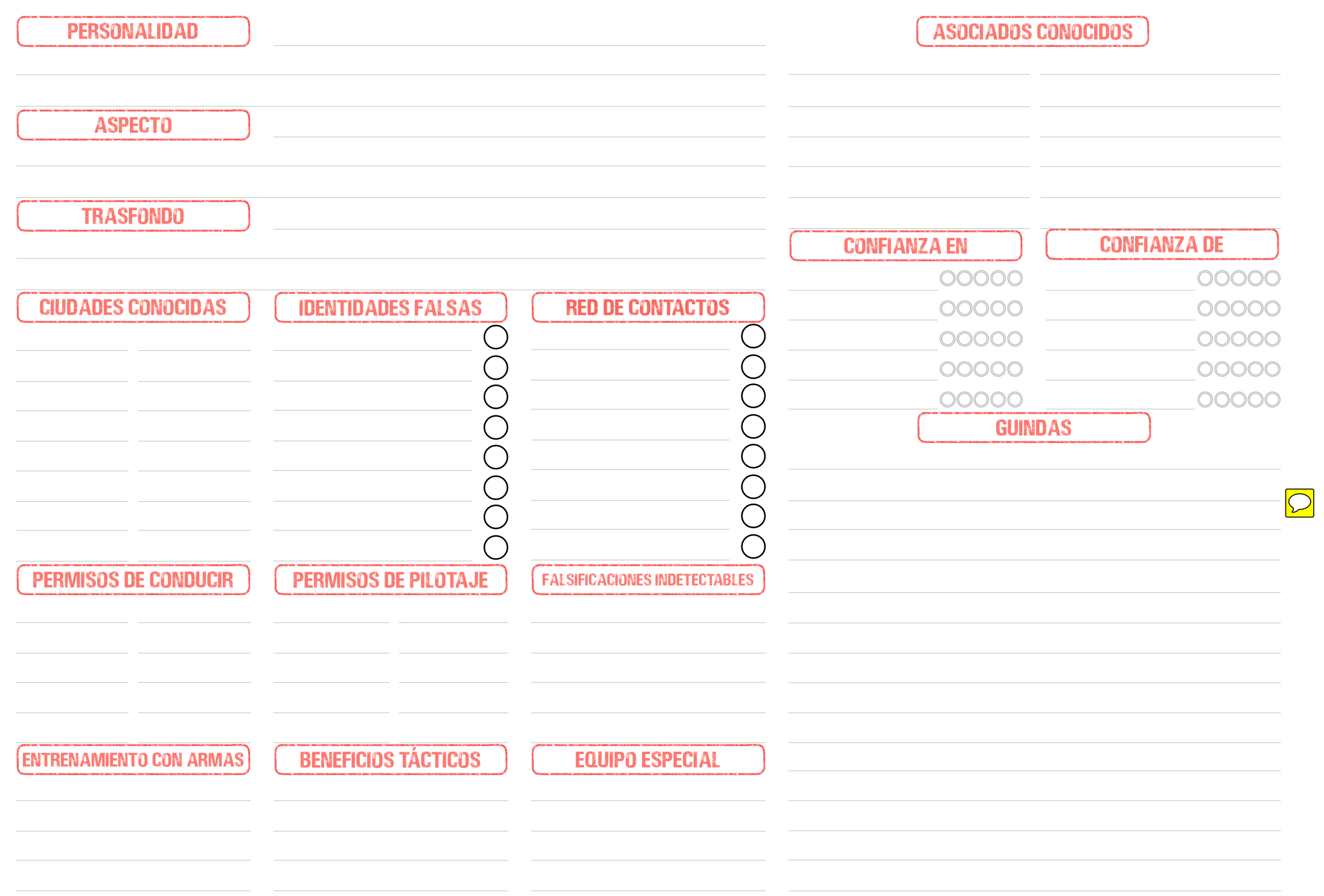